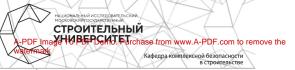

# МЕТРОЛОГИЧЕСКОЕ МОДЕЛИРОВАНИЕ ПРОЦЕССОВ ИЗМЕРЕНИЙ И КОНТРОЛЯ В СТРОИТЕЛЬНОМ ПРОИЗВОДСТВЕ

Методические указания к выполнению курсовой работы для обучающихся по направлению подготовки 27.03.01 Стандартизация и метрология

Составитель А.С. Ермаков

© Национальный исследовательский Московский государственный строительный университет, 2017

Москва 2017 Рецензент — доцент, кандидат технических наук С.В. Шилкина, доцент кафедры автоматизации и электроснабжения НИУ МГСУ

М54 Метрологическое моделирование процессов имкерений и контроля в строительном производстве [Электронний ресурс]: честорические узакания к выполнению курсовой работы для обучающихся по направлению полотовия 27.03.01 Стандритация и нерепологи / осст. А.С. Ермаков; М-во образования и науки Рос. Федерации, Нац. неследоват. Моск, гос. строит. учт., каф. комплексной безопасноги в строителястве. — Электроп, дан. и прогр. (10 Мб). — Москва : Изц-во Моск. тос. строит, ун-та, 2017. — Реаким доступак: http://bi.msga.ur.0zerips/sibis/64\_9/1/ сgit/big.64.ex/22.1C0M-F&121DBN=IBIS&P21DBN=IBIS — Загл. с титул. экрана.

Рассмотрены основные методы метрологического моделирования технологии контроля, измерения, диагностирования и управления в индустрии строительства. Такке рассмотрены методы моделирования ибъектов, в том числе приведена методика метрологического моделирования процессов измерений геометрических параметров издений.

Для обучающихся по направлению подготовки 27.03.01 Стандартизация и метрология.

Учебное электронное издание

© Национальный исследовательский Московский государственный строительный университет, 2017

Корректор В.К. Чупрова Верстка и дизайн первого титульного экрана Д.Л. Разумного

Для создания электронного издания использовано: Microsoft Word 2007, ПО Adobe Air

Подписано к использованию 28.09.2017 г. Объем данных 1,0 Мб.

Федеральное государственное боджетное образовательное учреждение высшего образования «Национальный исследовательский Московский государственный строительный университет» 129337, Москва, Ярославское ш., 26.

Издательство МИСИ-МГСУ. Тел. (495) 287-49-14, вн. 13-71, (499) 188-29-75, (499) 183-97-95. Е-mail: ric@mgsu.ru, rio@mgsu.ru.

# оглавление

| Оглавление 4                                                                                               |  |  |  |  |  |  |
|----------------------------------------------------------------------------------------------------|--|--|--|--|--|--|
| 1. Цель освоения дисциплины                                                                                |  |  |  |  |  |  |
| 2. Место дисциплины в структуре основной образовательной программы 5                                       |  |  |  |  |  |  |
| 3. Общие требования к оформлению и содержанию курсовой работы                                              |  |  |  |  |  |  |
| 4. Методические указания к выполнению курсовой работы 7                                                    |  |  |  |  |  |  |
| 4.1. Моделирование метрологического обеспечения<br>контроля геометрических параметров строительных изделий |  |  |  |  |  |  |
| 4.2. Выбор средств измерения контролируемых параметров изделия13                                           |  |  |  |  |  |  |
| 4.3. Разработка системы сбора и обработки данных17                                                         |  |  |  |  |  |  |
| 4.4. Общие методические указания по содержанию работы                                                      |  |  |  |  |  |  |
| 5. Задание и порядок выполнения курсовой работы                                                            |  |  |  |  |  |  |
| Библиографический список                                                                                   |  |  |  |  |  |  |
| Приложение                                                                                                 |  |  |  |  |  |  |

#### 1. ЦЕЛЬ ОСВОЕНИЯ ДИСЦИПЛИНЫ

Целью изучения дисциплины «Моделирование процессов измерений и контроля» является подготовка студентов к производственнотехнической деятельности по специальности с применением методов теории моделирования, измерений и контроля.

Задачи дисциплины «Моделирование процессов измерений и контроля»: изучение современных методов моделирования, организации и оптимизации процесса проведения научных, промышленных и теоретических исследований и измерений; проведение контроля за параметрами строительных материалов, конструкций, сооружений; обработка полученных результатов с использованием современных математических и программных средств.

Изучение отдельных разделов дисциплины основано на сведениях, излагаемых в курсах высшей математики, физики, химии.

Цель выполнения курсовой работы «Моделирование процессов измерений и контроля» — закрепление и углубление знаний студентов по даниой дисциплине, а именно — по современным методам моделирования и, в частности, математического моделирования объектов и систем измерения и контроля качества продукции строительной индустрии.

Задачей выполнения курсовой работы является приобретение обучающимися навыков в разработке моделей процессов измерения и контроля в соответствии с поставленной перед исследователем проблемой, с применением программиках средств, обработки и анализа полученных результатов в зависимости от выбранной модели.

## 2. МЕСТО ДИСЦИПЛИНЫ В СТРУКТУРЕ ОСНОВНОЙ ОБРАЗОВАТЕЛЬНОЙ ПРОГРАММЫ

Дисциплина «Моделирование процессов измерений и контроля» относится к математическому и естественно-научному циклу вариативной части основной образовательной программы по направлению подготовки 27.03.01 Стандартизация и метрология и является обязательной к изучению.

Работа выполняется студентами в 5-м семестре.

Объем курсовой работы определяется количеством часов (16 час.), отводимых учебным планом, и выполняется в отведенное учебным планом время.

# 3. ОБЩИЕ ТРЕБОВАНИЯ К ОФОРМЛЕНИЮ И СОДЕРЖАНИЮ КУРСОВОЙ РАБОТЫ

Курсовая работа состоит их расчетно-пояснительной записки объемом 20–25 страниц, графической части и презентации.

Пояснительная записка курсовой работы включает разделы: вкедние, задание на курсовую работу, постановка задач измерения или контроля, литературные исследования по заданному объекту и его свойствам, выбор модели измерения или контроля, теоретические исследования с использованием общего анализа области исследования (контроля), составления модели измерения или контроля, определения содержания обеспечения (техническое, информационное, программное) модели, выводы, список литературы, гарфическая часть и приложения.

В состав пояснительной записки входят:

Титульный лист.

Задание на курсовую работу согласно варианту.

Содержание.

Введение.

Основная часть:

 Обоснование необходимости проведения моделирования процессов измерения и контроля характеристик объекта с целью совершенствования технико-экономических его показателей.

1.1. Анализ общих сведений об исследуемом объекте.

1.2. Показатели качества объекта и характеристики на него влияющие.

1.3. Анализ причинно-следственных связей между возможными дефектами и причинами, их вызвавшими, с применением диаграммы Исикавы и экспертного опроса.

1.4. Анализ этапов производства объекта и контроля его показателей и характеристик на основе исследования модели технологического процесса.

 Анализ существующего метрологического обеспечения процессов измерения и контроля показателей и характеристик объекта.

1.6. Постановка задач по совершенствованию процесса контроля и измерения показателей и характеристик объекта.

 Метрологическое моделирование процессов контроля и измерения объекта.  2.1. Вербальная модель процесса контроля и измерения. Построение номинальной и нормативной модели объекта.

2.2. Анализ контролируемых параметров на их возможность обеспечения предотвращения дефектов в объекте.

 Построение экспериментальной метрологической модели для контроля параметров.

2.4. Определение требований к метрологическим характеристикам средств измерения

 Построение информационной модели сбора и обработки результатов контроля и измерения.

Выводы.

Список литературы.

Приложения.

Графическая часть содержит результаты теоретического исследования, модель измерений или контроля, иллюстрации обеспечения функционирования модели измерений и контроля.

# 4. МЕТОДИЧЕСКИЕ УКАЗАНИЯ К ВЫПОЛНЕНИЮ КУРСОВОЙ РАБОТЫ

Актуальность. В различных сферах деятельности человека постоянно возрастают требования к контролю за параметрами процессов, протекающих во времени без непосредственного визуального контроля. В автоматизированных технологических процессах, стационарных объектах, расположенных в сосбо опасных средах, в ответственных сооруженнях, машинах, механизмах и т.д., контроль и измерения параметров процессов должны служить предотвранению развития негативных ситуаций. В таких условиях, чтобы предотвратить отказ технолотической системы, аварито или ниую негативную ситуацию, необходим о определить не только характернстики, которые необходимо контролироват и измерять, их количество, частоту, точность измерений, расположение контролируемых точек в прострамания реазиватов, но и принять решение по результатова, наятования с на точко то своятие.

Метрологическое моделирование объектов и процессов измерения предполагает разработку моделей как объектов измерения, так и процессов происхождения измеряемых величин. Особо важно предусмотреть при моделировании влияние различных факторов на появление дефектов и их ведолущений. Так, при проектировании сложных и ответственных строительных соружений архитектор имеет сведения о наиболее ответственных участках конструкции, на которых по расчетным моделям концентрируются наибольшие напряжения. Именно эти опасные сечения не только конструктивно укрепляются, но при метрологическом моделировании макетных испытаний в этих участках располагаются датчики для проведения измерений нагрукок.

Также для обеспечения качества производства строительных элементов необходимо проводить не точечные единичные измерения, а выполнять комплекс измерений, охватывающих всю область представления сведений об изделии. Например, для обеспечения качества поверхности железобетонной плиты, а именно, собподения допуска по се толщине по всей площади производится распредлегненое измерение не только ее толщины, но и отклонения поверхностей от уровня по всей площади. С применением современных приборов такие измерения и ку обработка могут выполняться в автоматическом режиме.

В быстропротекающих процессах выполняется моделирование метрологического обеспечения системы оперативной диагностики, также устанавливаются характеристики и контрольные точки, но и предусматривается возможность их управления по получаемым сигналам. Так, для предотвращения дефекта (отказа) регистрируется контролируемый параметр (признак) в каждом технологическом (для механизмов с общим валом привода — кинематическом) цикле. При выходе величны параметра апределы допустимых значений технологическое оборудование останавливается и выдает сообщение о возможной причине дефекта, а при отсутствии необходимого минимального значения параметра — о ниом виде сдефекта.

Метрологическое моделирование процессов измерения и обработки предусматривает построение общей системы измерения: от регистрации величны — до принятия управляющего решения.

Проанализировать различные ситуации в процессе выполнения операций и предусмотреть способы их предотвращения не всегда бывает возможным. Сложность построения таких систем оперативной диагностики связана также с малым накопленным опытом развития негативных ситуаций, особо для вновь созданных объектов. Поэтому для каждого проектируемого объекта важным становится проработка систем саморегуляции и коррекции при появлении непредвиденных ситуаций. Эти системы можно отнести к техническим или технологическим система искусственного ингеллетка, которые имеют пенсоредственную связь с их метрологическим обеспечением, а именно — с их контрольно-измерительными системами. Метрологическое обеспечение выступает в данных системах искусственного интеллекта в той же роли, что реценторы на теле человека, сообщающие ему через периферическую и центральную нервные системы сигнал (ошущения) о параметрах объекта.

Таким образом, развитие метрологического моделирования позволяет перейти на новый уровень обеспечения безаварийного производства и безотказного функционирования конструктивных и технологических решений.

## 4.1. Моделирование метрологического обеспечения контроля геометрических параметров строительных изделий

Для обоснованного определения метрологического обеспечения процесса мониторинта параметров качества изделий необходимо на начальном этапе установить рациональную физическую модель объекта измерений.

Физическая модель измерения геометрических параметров строительного изделия должна достаточно точно отражать все возможные варианты их состояний при их изготовлении. Каждый контролируемый параметр может представлять параметры изделия в реальной ситуации и совпадать с реальным объектом измерения. Так, множество геометрических параметров шпал можно наблюдать при исследовании конструкторской документации на их изготовление, а именно в рабочих чертежах на изделие. В реальной практике метрологическому контролю подвергаются не все параметры изделия, отражаемые на его чертеже. Часть параметров фиксируется при общем осмотре и на эти параметры не наклалываются допуски и особые требования. Обычно к таким параметрам относятся общие габариты изделия, линии контура и вспомогательных поверхностей (например место под маркировку) и т.д. Поэтому условно все геометрические параметры изделия (в частности, в нашем примере — железобетонных шпал) следует разделить на несколько видов.

 общие параметры, подвергаемые внешнему осмотру на наличие, расположение, вид и отсутствие существенного отклонения от указанного в рабочей документации;

 геометрические наиболее важные контролируемые параметры функциональных элементов в конструкции, которые имеют существенное влияние на выполнение назначения при эксплуатации изделия и требуют соблюдения допусков на их параметры;

 – геометрические параметры изделия, контроль которых может происходить в некоторых случаях с использованием косвенных параметров и т.п.

Таким образом, для достижения высокого качества шпал на стадии разработки конструкции и их технологии производится выбор контролируемых параметров, норм точности, допусков, средств измерения, контроля и испытания.

Для изделий определение наиболее важных контролируемых параметров осуществляется в поиске таких параметров, которые могут повлятьт на появление отказов, как при гранспортировке, размещении, монтаже и эксплуатации изделий. Также при необходимости определиются косвенные параметры, помогающие раскрытию причинноследственной связи происхождения отказов. В случае если подобную причинно-следственную связь установить сложно, необходимо проводить метрологическое моделирование с применением иных методов диагностирования.

В качестве измеряемой величины при контроле качества изделия выбирают такой параметр модели изделий, который наиболее близко соответствует данной цели измерения. Значение контролируемого теометрического параметра модели, т.е. значение измеряемой величины, обычно выражается числом или функционалом (условем с учетом допуска). Это учитывается при разработке методики выполнения измерений и при проектировании средств измерений, что требует проведения метрологического моделирования.

#### Разработка модели измерения контролируемых параметров

Для разработки методики выполнения измерений контролируемых параметров изделия необходимо создать модели процессов их измерения на объекте. Для создания средства измерений необходимо использовать модели преобразования сигналов измерительной информации, а от них перейти к моделям измерительных преобразователей и приборов.

Измерения теометрических параметров шпал, если их рассматривать с позиций моделирования, сводятся к использованию результатов измерений для построения модели, которая адекватно отражает основные свойства и ее параметры. Модель шпал должна отражать отдельную физическую величину, их совокупность (комплекс) или определенным образом построенную систему физических величин, привадлежащих одному объекту (изделию, процессу). Модель объекта может создаваться на основании априорной информации, но, как правило, корректируется по результатам измерений. Полную структуру и вид модели можно считать созданными, если предусмотрены все варианты происхождения дефекта и контроля выполнения допусков на параметры при измерениях.

Построение модели объекта [19] следует осуществлять на базе системного подхода, который предусматривает разделение системы как по иерархическим уровням, так и по «срезам» системы (морфологический, функциональный, информационный, процессуальный и прагматический). Структурие и функциональные свойства любой системы взаимно дополянот друг друга, поскольку без знания структуры сложной системы нельзя представить ее как целое, а сдругой стороны, невозможно определить структуру системы без опоры на закономерности ее функционирования.

Когда структурная модель формирования поиска метрологической или экспериментальной моделл построена, необходимо проверить справедливость всех принятых при ее построении допущений как общих, так и конкретных. Как правило, для одной и той же системы можно предложить несколько конкурирующих моделей (схем). Какая из них будет лучше, зависит от множества факторов, определяющих соответствие (адекватность) предложенной модели и исследуемой системы.

Адекватность экспериментальной модели может рассматриваться в разных аспектах:

 адекватность по цели, т.е. модель соответствует целям исследования;

 адекватность по исходным данным, когда они могут быть получены в достаточном объеме с удовлетворительной точностью;

 адекватность по полноте, т.е. в модели включены все необходимые для исследования переменные, а также учтены связи между переменными;

адекватность по управлению, когда модель включает все необходимые регулируемые переменные и такие возможности их изменения, которые обеспечивают эффективное управление ходом исследования;  адекватность по результативности, т.е. с использованием модели возможно получать решения в приемлемые сроки, а при переносе их на реальный объект прогнозируемые результаты воспроизводятся с достаточной точностью.

Для метрологического моделирования главным свойством экспериментальной модели является адекватность по результативности, которая может быть обеспечена только при соблюдении всех предыдущих условий адекватности.

В метрологии фактически используют множество моделей объектов измерений, основными из которых можно считать нормативную модель объекта, аналитические модели (идеальную и реалистическую) и экспериментальную модель объекта.

Нормативная модель шпалы создается в процессе проектирования и оформляется чертежом, техническим описанием, техническим условнем и т.д. Основой для создання нормативной модели служит номипальная модель, которая устанавливает геометрические параметры объекта без опредления требований к их точности. Нормативная модель содержит параметры X, объекта (шпаля) и предназначена для контроля параметров при ее изготовлении. Эта же модель Q шпалы используется для технологического контроля параметров изготовления шпалы (результаты размеров или режимов технологических операций и/или технологического порецеса в целом).

Метрологическая нормативная модель объекта (шпалы) Q полностью соответствует общей нормативной модели W, а единственным е отличительным признаком является функциональное назначение (ее применяют при контроле), т.е. на ней отмечаются контролируемые параметры  $Q \to X_i$ ,  $X_2$   $X_3$ ... $X_n = \{X_j\}$ . Контроль объекта включает построение его экспериментальной модели Q и сопоставление ее с нормативной моделью W для заключения о соответствии (годности), т.е.  $Q \in W$  при  $Y_{jmin} \leq X_j \leq Y_{jmax}$  т.е  $Y_{jmin}$ .  $Y_{max} — допустимае$ значения какдого*j* $-то контролируемого параметра <math>X_j$ .

Для поиска рационального варианта метрологической или экспериментальной модели изделия необходимо представить различные, вероятные искажения параметров детали В.

По результатам детального анализа каждого контролируемого параметра устанавливают метрологическую или экспериментальную модель изделия (на примере шпалы — см. рис. 1). Данные модели позволяют установить все необходимые контролируемые параметры и способы их измерения.

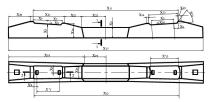

Рис. 1. Метрологическая модель шпалы

## 4.2. Выбор средств измерения контролируемых параметров изделия

При выборе средств измерения (далее — СИ) для контроля параметров изделия (шпалы), режимов технологических процессов необходимо учитывать совокупность их метрологических, эксплуатационных и экономических характеристик.

Исходной метрологической характеристикой средств измерения является измеряемая физическая величина. Диапазон изменения из меряемого гометрического параметра принимается исходя из анализа значений контролируемых параметров. При этом, как указывалось, точность СИ должна соответствовать требованиям к пределью одочускаемым отклонениям значений контролируемых параметров (погрешность результатов измерений, получаемых с помощью выбранного СИ, должна быть значительно меньше допуска на контролируемый параметр изделия), а именно:

предельная погрешность бх<sub>теt</sub> определяется из условия

$$\delta x_{met} \leq K \cdot \Delta x_{,}$$
 (1)

где Δх — допуск измеряемого геометрического параметра, установленный нормативно-технической документацией на объект измерения (из всех параметров исследуемого объекта принимается параметр с минимальным по значению допуском Δх); К — коэффициент, зависящий от цели измерений и характера объекта. Для измерений, выполняемых в процессе установки элементов и при контроле точности изготовления, а также при контроле точности разбивочных работ, принимают K = 0, 2.

Для измерений, выполняемых в процессе производства разбивочных работ, K = 0.4.

Чувствительностью S СИ называется отношение линейного или углового перемещения указателя к приращению измеряемой величины, вызвавшему это перемещение. Теоретически ее можно определить по формуле

где D — длина деления шкалы; C — цена деления шкалы.

Класс точности СИ выражается пределами допускаемых основных и дополнительных погрешностей, а также другими его свойствами, вливиощими на точность, значения которых устанавливаются в стандартах на отдельные виды СИ. Требования к назначению, применению и обозначению «классов точности» регламентированы в ГОСТ 8.401-80 «Государственная система обеспечения единства из мерений. Классы точности средств измерений. Общие требования».

Пределы допускаемой основной абсолютной погрешности средств измерений неизменны в пределах диапазона измерений:

$$\Delta = \pm a.$$
 (3)

Если границы абсолютной погрешности изменяются линейно (уравнение линии  $y = a+b \cdot x$ ):

$$\Delta = \pm (a+b \cdot x), \quad (4)$$

где Δ — пределы допускаемой основной абсолютной потрешности, выраженной в единицах измеревомой величниы наи длееннях шкалы; х — значение измеряемой величины на входе (выходе) средств измерений или число делений, отсчитанных по шкале прибора; *a*, *b* положительные числа, не зависящие от *x* (*a* — характеристик аддитивной погрешности, *b* — характеристика мультипликативной погрешниости).

Пределы допускаемой приведенной основной погрешности определяются по формуле

$$\gamma = \pm \frac{\Delta}{x_{\rm sr}} \ 100\% \tag{5}$$

где у — предел допускаемой приведенной основной погрешности; Δ — предел допускаемой основной абсолютной погрешности; x<sub>n</sub> максимальное значение контролируемого параметра (показание на шкале измерения).

Если границы относительной погрешности изменяются практически линейно:

$$\delta = \pm \frac{\Delta}{x} 100 = \pm [c + d(\frac{X_k}{x} - 1)],\%, \quad (6)$$

где c,d— отвлеченные положительные числа;  $c=(b+a/X_k)={\rm const},d=a/X_k,X_k$ — больший по модулю из пределов измерений; x— показания СИ.

Не соответствующий условиям процесса измерений класс СИ, имеющий недостаточную точность, согласно условию (1), может привести при контроле параментров к ложным севдениям о лефектах или к их необнаружению, а излишняя точность СИ — к повышению трудоемкости и стоимости контрольных операций, а, следовательно, и к увеличению затрат на производство продукции.

Точность контроля параметров зависит от правильной установки СИ на контролируемом объекте, а также — от гочности настройки имерительной системы, калибровки и самого СИ. Каждому из этих элементов контроля соответствуют и свои предельные погрешности, составляющие в конечном счете суммарную потрешнисти, цоставляющие в конечном счете суммарную потрешнисти, меньшать значение контролируемой величины, снижая тем самым точность контроля. Поэтому при выборе метода и вида технических средств контроля, в том числе и составляющих измерительной системы, учитывают это обстоятельство с тем, чтобы не сопустить выбраковки соединений, контролируемые параметры которых фактически находятся в пределах допусска, установленного техническими услодяет и возможно, то в качестве измерительной базы всегда следует принимать технологические базы, т.е. те, на которых базируется изделие (опалубка) при и втоговлении.

Предусматриваются и необходимые контрольные операции с выбором средств технического контроля и измерений. Контрольноизмерительные средства выбирают в зависимости от точности контролируемого параметра (1) и конструктивных особенностей модели изделия (например, для рассматриваемого объекта — шпалы, принимаются три варианта).

Далее, как потребителя продукции, так и ее производителя, интересует, насколько верен результат контроля не отдельного параметра, а изделия в целом. Отсюда возникает известная задача о многопараметрическом контроле и его достоверности. Но эта задача включает в себя ряд факторов, из которых только один — достоверность контроля отдельного параметра — связан с метрологией, особенно, если рассматриваются метрологические аспекты разработки методик контроля. Изделие может иметь несколько (или много) параметров, иногда разной физической природы (представляющих разные физические величины). Даже, если контролируемые параметры имеют одинаковую физическую природу, они могут находиться в разных диапазонах значений контролируемых параметров, иметь разные границы поля допуска Δх и т.п. Ясно, что для контроля каждого из таких параметров должна разрабатываться своя методика контроля. Объединение результатов контроля всех параметров продукции в один результат его контроля и определение достоверности этого общего результата, которое устанавливается известными методами обработки результатов измерения, требует выработки особого подхода к общему контролю параметров продукции1,2

Методики взвешивания контролируемых параметров (т.е. приписывания разного веса, разной важности различным параметрам) практически необходимы при большом числе контролируемых параметров. Основными из этих факторов явлются — ответственность функций, выполиземых изделием (продукцией), сложность конструктивного решения и другие особенности. При разработке методик контроля отдельных параметров изделия стремятся к обсенечению достоверности, надежности и эффективности контроля соответствия параметров изделия у установленным пребованиям на иего, представленным в нормативных документах (ГОСТ, СТО, ТУ и т.п.) или в проектно-конструкторскотехнологической документации на иего. При определении общей достоконогической документации на него. При определении общей достоконогической документации на него. При определении общей достоконогиче свойтроля параметров подукции должны учитываться возможные вероятности ошибочности результатов контроля и их влияние на общие е е оказатели.

<sup>&</sup>lt;sup>1</sup> ГОСТ 26433.0-85 Система обеспечения точности геометрических параметров в строительстве. Правила выполнения измерений.

<sup>&</sup>lt;sup>2</sup> ГОСТ 23615-79 Система обеспечения точности геометрических параметров в строительстве. Статистический анализ точности.

## 4.3. Разработка системы сбора и обработки данных

Сбор данных о контролируемых параметрах изделия производится прежде всего через их измерение, сопоставление с шаблоном или иным способом. В зависимости от применяемых средств измерения процесс сбора данных может быть полностью ручным, механизированным, автоматизированным или автоматическим. Полученные данные анализируются на их соответствие требуемым значениям и допустимым на них отклонениям (1), далее делается вывод о состоянии контролируемого объекта. Процесс обработки данных также может иметь разную технологию обработки. В современных условиях сбор и обработка данных осуществляются, как правило, с применением информационных технологий. Так, для сбора данных по контролируемым геометрическим параметрам изделия (например железобетонной шпалы) применяются механические средства (линейки, рулетки, шаблоны, устройства и т.д.), лазерные сканеры (системы лазерного сканирования, лазерные рулетки и т.п.) с программным обеспечением обработки данных и др.

В соответствии ГОСТ 26433.0–85 «Система обеспечения точности геометрических параметров в строительстве. Правила выполнения измерений при выборе методов и средств измерений необходимо учитывать погрешность от всей цепочки измерений, обработки и представления данных, чтобы выполнялось следующее условне:

$$\delta x_{\sum_{net}} \le \delta x_{met}$$
, (7)

где бх<sub>∑ил</sub> — расчетная суммарная погрешность принимаемого метода и контрольно-измерительных средств; бх<sub>тег</sub> — предельная погрешность измерения (1).

Таким образом, метрологическое моделирование позволяет по разработанной экспериментальной модели и способу сбора и обработке информации измерять и контролировать все параметры объекта исследования и тем самым делает процесс контроля изготовления объекта более качественным и совершенным.

#### 4.4. Общие методические указания по содержанию работы

#### Введение

Приводится актуальность проведения качественного процеса контроля и измерений процессов параметров и показателей исследуемого объекта. Современные направления совершенствования процессов контроля и измерений позволяют повысить их достоверность, оперативность получения и обработки, минимизации вляяния случайных факторов и оперативное устранение дефектов, повышение производительности и эффективности процессов измерения и контроля.

Во введении указываются цель работы, задачи, объект, методы, предмет исследования, вероятная новизна исследований и апробация.

Введение начинают оформлять перед началом выполнения работы и завершают после полного ее выполнения.

## Анализ общих сведений об исследуемом объекте

Для выполнения исследования с применением методов моделирования прежде всего необходимо провести анализ литературных сведений (или иных источников информация) о данном объекте.

Представляется общее описание объекта, его назначение и функции, роль данного объекта в выполнении задач в строительстве или в хозяйственной деятельности.

## Показатели качества объекта и влияющие на него характеристики

Анализ функционирования объекта дает описание показателя качества объекта и влияющих на него факторов.

Устанавливаются параметры факторов, диапазон их изменения, при котором обеспечено нормальное функционирование объекта.

Анализ причинно-следственных связей между возможными дефектами и вызвавшими их причинами с применением диаграммы Исикавы и экспертного опроса

При проведении литературного анализа устанавливают факторы, влияющие на указанные в задании на курсовую работу показатели (показатель), а также степень и вид их влияния. Данный анализ позволяет, не проводя пробиых опытов, регрессионного анализа, установить наиболее важные факторы, которые необходимо учесть

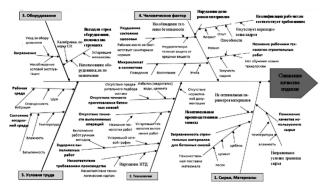

Рис. 2. Причинно-следственная диаграмма Исикавы снижения качества ЖБК

Данные исследования подтверждают актуальность проводимых исследований, направленных на повышение заданных показателей, основанных на применении моделирования процессов измерения и контроля.

Общий анализ факторов можно выполнить с использованием длаграммы Исикавы (рис. 2) и экспертной оценки их влияния на показатель. Анализ факторов по диаграмме Исикавы позволяет вызвить общие групты факторов (не менее 6) и в них конкретные факторы, влияющие на исследуемый показатель.

При исследовании можно выбрать один из показателей качества объекта и провести анализ факторов, влияющих на него. Следует определить, к каким дефектам в объекте или браку может привести снижение показателя.

# Анализ этапов производства объекта и контроля его показателей и характеристик на основе исследования модели технологического процесса

Рассматривается технологический процесс изготовления изделия, сосбенно той его части, в которой наиболее вероятнее может появиться дефект. Делается описание этапов производства и контролируемых параметров при его выполнении. Рассматривается блок-ехема процесса зготовления (рис. 3) или технологической схемы контроля факторов, приводящих к дефекту Также дается описание одного из этапов контроля в процессе изготовления изделяя (входного, операционного или выходного). Указываются объекты контроля в процессе изготовления изделия и про этом вероятные контролируемые параметры.

# Анализ существующего метрологического обеспечения процессов измерения и контроля показателей и характеристик объекта

Для существующей технологической схемы контроля и для принятого этапа и параметров контроля и измерения изучается метрологическое моделирование и из литературых источников (нормативных документов, учебно-методической литературы, инструкций, руководств по использованию средств измерений и приборов и т.п.) устанавливают и представляют в табличной форме результаты исследований (таблица).

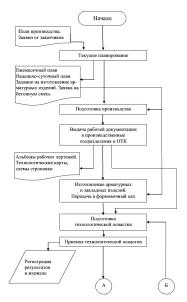

Рис. 3. Алгоритм технологического процесса производства бетонных и железобетонных изделий и конструкций (начало)

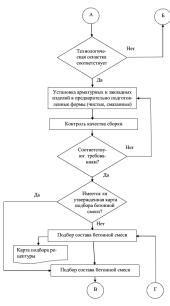

Рис. 3. Продолжение

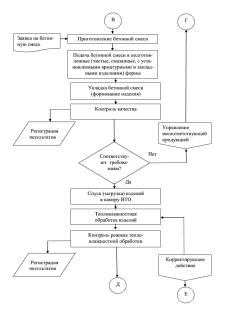

Рис. 3. Продолжение

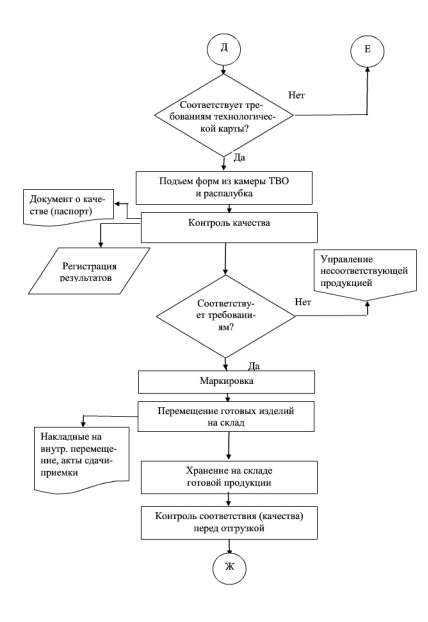

Рис. 3. Продолжение

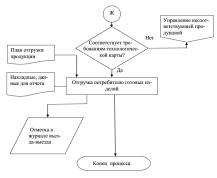

Рис. 3. Окончание

Постановка задач по совершенствованию процесса контроля и измерения показателей и характеристик объекта

Постановка задач измерения и контроля параметров объекта указывает на параметры исследований, разработки видов моделей для проведения моделирования контроля и измерения и получения тех сведений, которые в них должны быть выявлены. Отмечается общая последовательность решения поставленных задач.

Вербальная модель процесса контроля и измерения. Построение номинальной и нормативной модели объекта

Построение вербальной модели заключается в описании процесса измерения показателя, контролируемых параметров и характеристик. Определяются номинальные параметры контроля и измерения (номинальная модель) и представляется нормативная модель, т.е. с учетом допуска на измеряемые параметры.

Если контролируемыми параметрами являются геометрические характеристики объекта, то представляются чертежи объекта с номинальными размерами, т.е номинальная модель, и с допусками на размеры нормативная модель.

Результаты анализа представляются в расчетно-пояснительной записке в форме описания объекта, его функций, показателей и факторов.

Из аналитического обзора сведений, представленных об исследуемом объекте, устанавливается степень их полноты и достоверности, отсутствия противоречий и пр.

## Анализ контролируемых параметров на их возможность обеспечения предотвращения дефектов в объекте

Анализ возможных последствий невыполнения контролируемых параметров и дефектов, к которым это приводит, должен быть направлен на определение наболее эффективного способа контроля и измерения параметра.

Способ контроля и измерения параметра не должен допустить ошибки в определении соответствия объекта и его характеристик исправному или неисправному состоянию.

Для проведения данного анализа необходимо изучить вероятные дефекты, которые могут появляться при невыполнении данного параметра, а также причины, их вызывающие и признаки их проявления. Характеристики могут контролироваться по прямым и косвенным признакам с использованием различных методов и средств контроля.

## Таблица

# Средства измерения контролируемых параметров на исследуемом объекте

| №<br>пп. | Контролируемые<br>операции<br>(основные,<br>вспомогательные<br>материалы, готовая<br>продукция) | Метод контроля<br>(НиТД,<br>в соответствии<br>с которыми<br>осуществляется<br>контроль) | Нормируемые параметры,<br>нормы точности (допуск)                                                                                                    | Средства измерений<br>и испытаний                           | Место<br>контроля                  | Периодичность контроля                  |
|----------|-------------------------------------------------------------------------------------------------|-----------------------------------------------------------------------------------------|----------------------------------------------------------------------------------------------------|-------------------------------------------------------------|------------------------------------|-----------------------------------------|
| 1        | Качество смазки                                                                                 | Измерительный                                                                           | Однородность перемещения                                                                                                    | Мерный цилиндр,<br>секундомер                               | Пункт при-<br>готовления<br>смазки | При каждом<br>приготовлении             |
| 2        | Чистка форм<br>и вкладышей                                                                      | Визуальный                                                                              | Отсутствие остатков бетона на поддоне формы,<br>боковых и вертикальных поверхностях бортов<br>и вкладышей                                                                                                    | _                                                           | Пост чистки<br>и смазки            | Каждая форма                            |
|          | Смазка форм<br>и вкладышей                                                                      | Тоже .                                                                                  | Смаяка должна быть нанесена равномерно тон-<br>ким сплошным слоем при помощи распылителя<br>на боковые поверхности бортов, горизонтальный<br>поддон формы и вкладышей. Не допускается<br>наличие луж и подтеков     |                                                             | Пост чистки<br>и смазки            | Каждая форма                            |
|          | Сборка форм<br>и вкладышей                                                                      | Измерительный                                                                           | Плотное примыкание бортов формы.<br>Размер зазора не более 1,5 мм                                                                                                    | Щуп №4 кл.2<br>Линейка<br>металлическая 300                 | Пост чистки<br>и смазки            | Каждая форма                            |
|          | Габариты форм                                                                                   | Измерительный<br>ГОСТ 25781-83                                                          | Отклонения внутренних размеров собранных не-<br>нагруженных форм не должны превышать, мы:<br>- по ширине (до 4000 мм) от -1 до -3 мм;<br>- по длине (свыше 4000 и до 8000 мм) от -1<br>до -4 мм<br>Клаес точности 5 | Рулетка<br>3ПЗКЗ-10АИТ/1;<br>Штангенциркуль<br>ШЦ-1-500-0,1 | Пост чистки<br>и смазки            | Выборочно.<br>Не менее 5 %<br>от партии |
|          |                                                                                                 |                                                                                         | Отклонения по высоте бортов от плоскости при<br>высоте борта 200 мм: от 0 до -8 мм                                                                                                    | Линейка<br>металлическая 300                                |                                    |                                         |

## Построение экспериментальной метрологической модели для контроля параметров

Обобщение всех возможных дефектов объекта и их регистрация при контроле и измерении выполняются с учетом всех представленных видов и объектов моделирования.

В результате выполнения данного этапа необходимо установить экспериментальную метрологическую модель (см. п. 4.1).

## Определение требований

## к метрологическим характеристикам средств измерения

Исходя из нормативной и экспериментальных моделей объекта устанавливаются требования к метрологическим зарактеристикам средств измерения (см. п. 4.2). Метрологические зарактеристики определяются с учетом требуемой точности параметров. Приводится описание процессов поверки, калибровки и юстировки средств измерения, а также процесса выполнения коптроля и измерения.

При выполнении измерений множества параметров с применением измерительной системы представляется ее структура и состав с описанием видов ее обеспечения и требований к их параметрам, в том числе и по предельной потрешности измерений с учетом условий (1) и (7).

# Построение информационной модели сбора и обработки результатов контроля и измерения

Для обработки данных используется программное обеспечение Microsoft Office: Excel, Access, MathCad и др. Выбор программных средств осуществляется исходя из модели тех методов и способов обработки данных, которые предусмотрены в модели (см. п. 4.3).

Информационное обеспечение предполагает формирование данных для их применения при исследовании с использованием программного обеспечения как исходных данных к расчету или в форме базы данных. Представляются все виды информации (исходная, нормативносправочная, оперативная, получаемая из средств измерений или при ее обработке в измерительных системах, выходная и р.).

#### Выводы

Составляются по результатам выполнения курсовой работы, решению поставленных задач, влиянию совершенствования процесса контроля и измерения на технико-экономические показатели объекта и возможности практического использования результатов моделирования.

## 5. ЗАДАНИЕ И ПОРЯДОК ВЫПОЛНЕНИЯ КУРСОВОЙ РАБОТЫ

1. Изучить методические указания к выполнению курсовой работы.

 Получить индивидуальное задание на выполнение курсовой работы (см. приложение).

 Провести априорные исследования объекта и представить описание его работы и факторов, влияющих на принятый показатель качества функционирования объекта.

 Провести моделирование процессов и объектов исследования и установить эффективную систему контроля и измерения параметров объектов.

 Разработать программу для исследования процесса с использованием типового программного обеспечения.

 Оформить результаты исследования в виде расчетно-пояснительной записки к курсовой работе.

 Сделать выводы, указать результы проведенного моделирования процессов и возможность их использования в практической деятельности.

#### Примерная тематика курсовых работ

 Метрологическое моделирование изделий ЖБК с целью повышения их качества.

 Построение модели оперативного контроля характеристик качественного выполнения строительных работ.

 Применение моделирования измерения характеристик строительных материалов в процессе его производства.

 Применение моделирования измерения характеристик строительных изделий в процессе их производства.  Применение моделирования оперативной диагностики технологической диагностики производства ЖБК.

 Разработка информационно-методической модели экспертной системы оценки загородной недвижимости.

 Разработка информационно-методического обеспечения для проведения обследования торгового центра.

 Разработка информационно-методической модели экспертной системы качества мобильных зданий.

 Разработка информационно-методической модели экспертной системы качества пиломатериалов.

 Разработка информационно-методического обеспечения для проведения обследования жилого здания.

 Применение моделирования измерения характеристик строительных изделий в процессе их производства.

 Построение модели оперативного контроля характеристик качественного выполнения строительных работ.

 Разработка диагностической модели контроля качества в технологическом процессе в производстве утеплителей.

 Применение моделирования оперативной технологической диагностики производства строительной продукции.

 Применение моделирования для контроля качественного функционирования инженерных сетей сооружений.

 Применение моделирования для формирования лабораторного стенда измерений характеристик строительных материалов.

 Разработка информационного обеспечения для проведения обследования зданий.

 Разработка методического обеспечения для проведения обработки данных измерений свойств материалов.

 Разработка математической модели для контроля параметров технологического процесса в строительстве.

 Разработка диагностической модели контроля качества технологического процесса в строительстве.

Разнообразие тем обеспечивается видом и показателями качества объекта исследования, свойствами объекта, видом моделирования, иерархическим уровнем исследования объекта и др.

#### Библиографический список

1. ГОСТ 24297-87 Входной контроль продукции. Основные положения

 ГОСТ 7076 Материалы и изделия строительные. Метод определения теплопроводности.

 ГОСТ Р 8.596–2002 Метрологическое обеспечение измерительных систем. Основные положения.

 ГОСТ Р 54747–2011 Шпалы железобетонные для железных дорог колеи 1520 мм. Общие технические условия.

 Дерябни И.П. Метрологическое обеспечение компьютерного моделирования точности обработки деталей / И.П. Дерябин, И.Н. Миронов — Серия «Машиностроение», выпуск 19. Вестник ЮУрГУ. 2012. №12. С. 169–175.

 Изотов В.С. Метрология, стандартизация, сертификация и государственный надзор в строительстве : учеб. пособие. — Казань : КГАСУ, 2011. — 123 с.

 Лифанов И.С., Шерстюков Н.Г. Метрология, средства и методы контроля качества в строительстве : справочное пособие. Москва : Стройиздат, 1979. – 223 с.

 Менеджмент качества и ИСО 9000 [Электронный ресурс] : документы и материалы по менеджменту качества. Режим доступа: http://quality.eup.ru/

 Методы решений специальных задач с использованием информационных технологий / А.С. Ермаков. — Москва : МГСУ, 2014. — Режим доступа: http://www.ipbookshop.ru/ISBN 978-57264-0973.3 (сетевос).

 Метрологическое моделирование как основа проектирования и реализации методик выполнения измерений / С.С. Соколовский, Д.В. Соломахо, Б.В. Цитович // Приборы и методы измерений. 2010. № 1. — С. 147–152.

11. МИ 1317-86 Конечные цели измерений и измеряемые величины.

 Осипов Г.Л., Лопашов Д.З., Федосеева Е.Н. Акустические измерения в строительстве. — Москва : Стройиздат, 1978. С. 164–173.

 Пинчук С.И. Организация эксперимента при моделировании и оптимизации технических систем : учеб. пособие. — Днепропетровск : ООО Независимая издательская организация "Дива". 2008. — 248 с.

 Пиотровский Я. Теория измерений для инженеров. — Москва : Мир, 1989. — 335 с.

15. ПР 50.2.006-94 Порядок проведения поверки средств измерений

16. Проблемы метрологического обеспечения объектов техносферы, строительной науки и практики / М.И. Киселев, В.В. Подувалыцев, М.С. Хныступов — закетронное научно-техническое издание «Наука и образование». № 11, иоябрь 2011 — URL: http://technomag.edu.ru/doc/252086.html <дата обращения 10.08.2013>

17. Руководство для проектировщиков к Еврокоду EN 1990 : основы проектирования сооружений : пер. с англ. / Х. Гульванесян, Ж.-А.Калтаро, М. Голицки ; науч. ред. пер. д-р техн. наук В.Д. Райзер, канд. техн. наук Н.А. Попов. 2-е изд. Москва : МГСУ, 2012. — 264 с.

 Рязанцев Т.Е., Буюкяп С.П., Седельникова И.А. Современные автоматизированные системы контроля деформаций высотных зданий // Строительные материалы, оборудование, технологии XXI века. 2005. № 2.

СП 23–101–04 Проектирование тепловой защиты зданий.

Сергеев А.Г. Метрология, стандартизация и сертификация / А.Г. Сергеев, В.В. Терегеря. — Москва : Издательство Юрайт: ИД Юрайт. 2012. — 820 с.

 Пат. 2538482 Российская Федерация, МПК В61К 9/08, G01S 17/48.
Система автоматизированного контроля геометрических параметров плпал / [Пряников Р.В. и др.]; заявитель и патентообладатель ОАО "БЭТ". — № 2013137338/11; заявл. 08.08.2013; опубл. 20.01.2015/ Бюл. № 1... – 7 с.

 Современные лазерные технологии для строительства // Строительные материалы, оборудование, технологии XXI века. 2006. №1. С. 36–37.

 Современные технологии измерения и контроля / А.С. Ермаков. — Москва : МГСУ, 2015. — 107 с.

 Соломахо Д.В. Метрологическое моделирование процессов операционного контроля теометрических параметров деталей как инструмент обеспечения достоверности // Приборы и методы измерений. 2011. № 1 (2). С. 117-121.

 Трескина Г.Е., Болотова А.С. Анализ и систематизация аварий и несоответствий при монолитном строительстве // Научное обозрение. 2014. № 9(2).

 Форсайт Д.А., Понс Ж. Компьютерное зрение. Современный подход : пер. с англ. — Москва : Издательский дом «Вильямс», 2004. — 928 с.; ил.

 Шевчук В.П. Моделирование метрологических характеристик интеллектуальных измерительных приборов и систем. — Москва : Физматлит, 2011. URL: www.rfbr.rufhirulbookslo 71421 <10.04.2015>

28. Энциклопедия по машиностроению XXL/ URL: http://mashxxl.info/info/576276/ <10.04.2015>

 Сергеев А.Г. Метрология. Стандартизация, сертификация. — Москва : Юрайт, 2012. — 820 с.

Приложение

#### МИНИСТЕРСТВО ОБРАЗОВАНИЯ И НАУКИ РОССИЙСКОЙ ФЕДЕРАЦИИ

Национальный исследовательский Московский государственный строительный университет Институт строительства и архитектуры

Кафедра комплексной безопасности в строительстве

Утверждаю Зав. кафедрой КБС \_\_\_\_\_Корольченко Д.А.

#### ЗАДАНИЕ

на курсовую работу

по дисциплине «Моделирование процессов измерений и контроля»

Наименование темы курсовой работы:

Исходные данные:\_\_\_\_

#### Перечень подлежащих разработке вопросов:

- Анализ общих сведений об исследуемом объекте.
- Показатели качества объекта и характеристики на него влияющие.
- Анализ причинно-следственных связей между возможными дефектами и причинами, их вызвавшими, с применением диаграммы Исикавы и экспертного опроса.
- Анализ этапов производства объекта и контроля его показателей и характеристик на основе исследования модели технологического процесса.
- Анализ существующего метрологического обеспечения процессов измерения и контроля показателей и характеристик объекта.
- Постановка задач по совершенствованию процесса контроля и измерения показателей и характеристик объекта.
- Вербальная модель процесса контроля и измерения. Построение номинальной и нормативной модели объекта.

- Анализ контролируемых параметров на их возможность обеспечения предотвращения дефектов в объекте.
- Построение экспериментальной метрологической модели для контроля параметров.
- Определение требований к метрологическим характеристикам средств измерения
- Построение информационной модели сбора и обработки результатов контроля и измерения.

Выводы

Перечень иллюстративного материала:

Презентация к курсовой работе с представлением наименования работы, таблицы с результатами системного моделирования, модели объекта исследования, исходных данных, средств исследования, модели, результатов исследования, выводы.

| Дата выдачи задания «»        | 201г.        |
|-------------------------------|--------------|
| Руководитель                  | Ермаков А.С. |
| Исполнитель<br>студент группы |              |
| Срок защиты работы «»         | 201r.        |